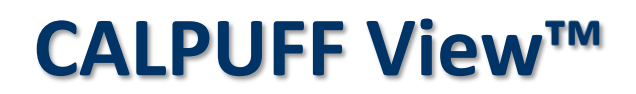

Puff Air Dispersion Model – CALPUFF

#### **Release Notes**

Version 11.0

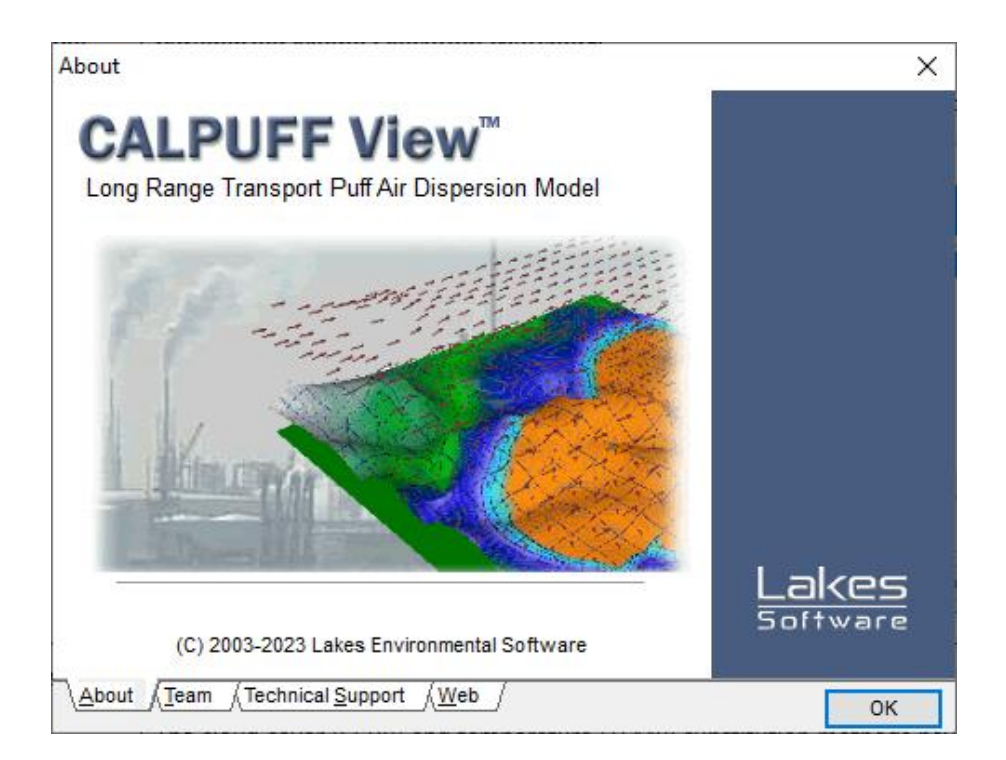

Lakes Environmental Software Tel: (519) 746-5995 – Fax: (519) 746-0793 E-mail: **[support@webLakes.com](mailto:support@webLakes.com)**

Web Site: **[www.webLakes.com](http://www.weblakes.com/)**

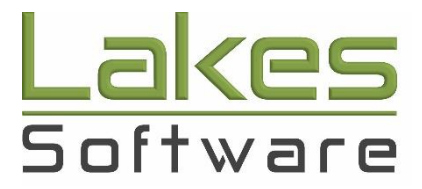

© 1996-2024 Lakes Environmental Software

# **CALPUFF View™ Version 11.0**

# **Release Notes**

## June 10, 2024

#### **New Features**

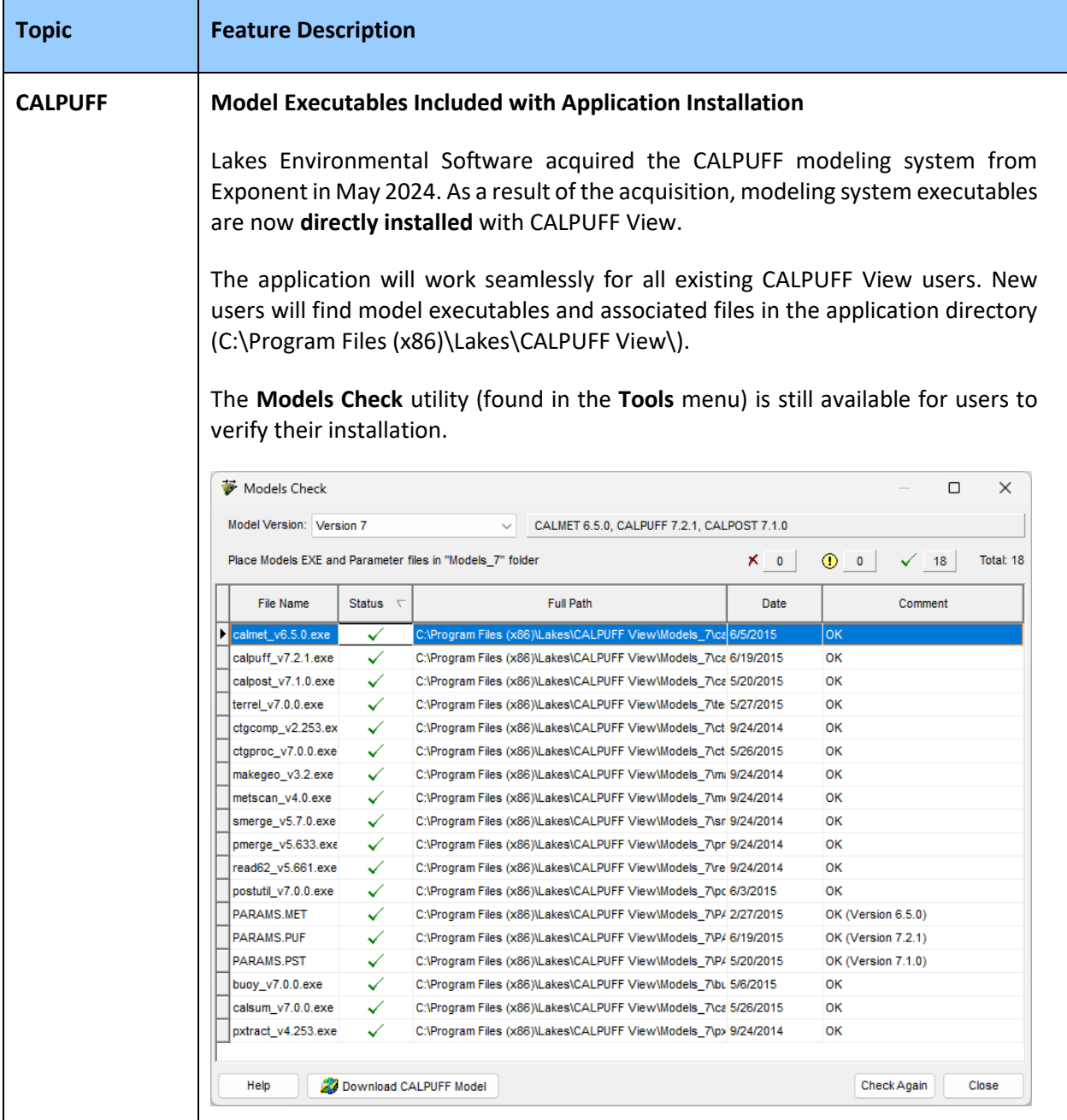

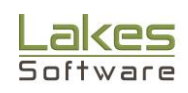

### **Known Issues**

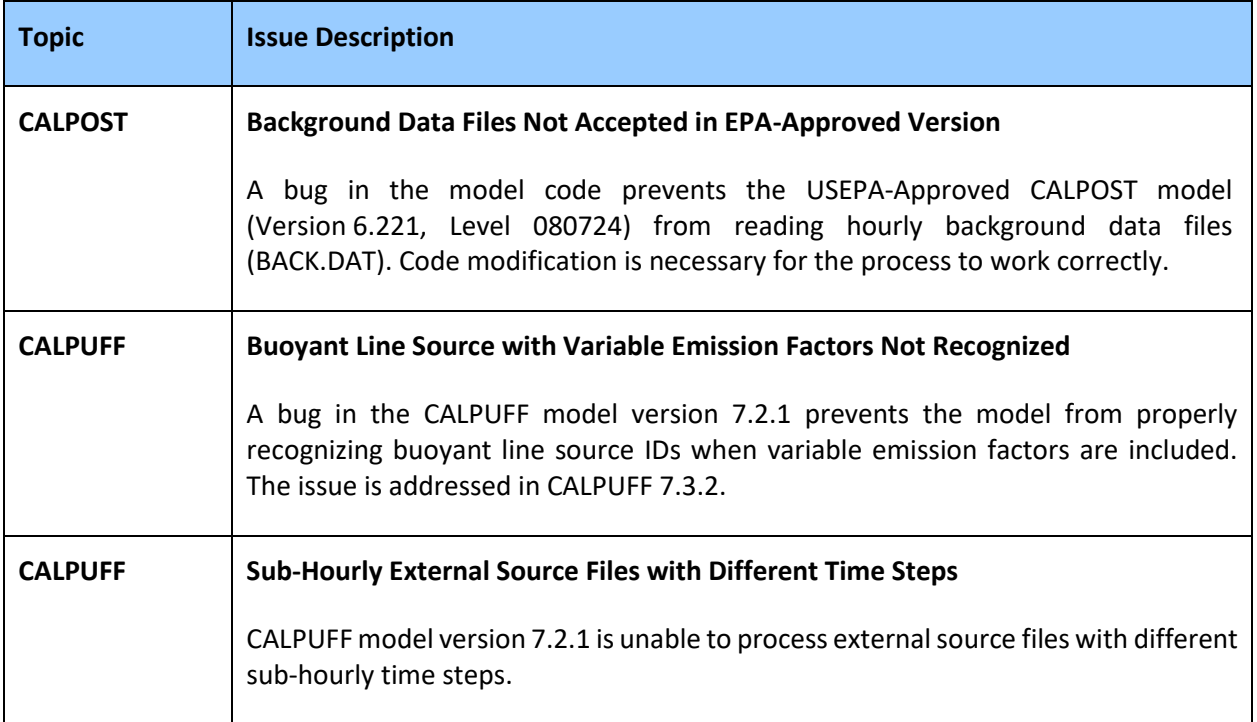

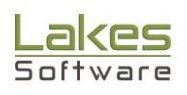